Enregistrer la pièce jointe sur votre disque dur.

Ouvrez le fichier avec votre lecteur pdf, remplissez toutes les rubriques. Imprimez-le, découper et plastifier, et rangez le avec une carte que vous avez toujours sur vous : CAF, Vitale, Crédit,… ou avec votre smartphone.

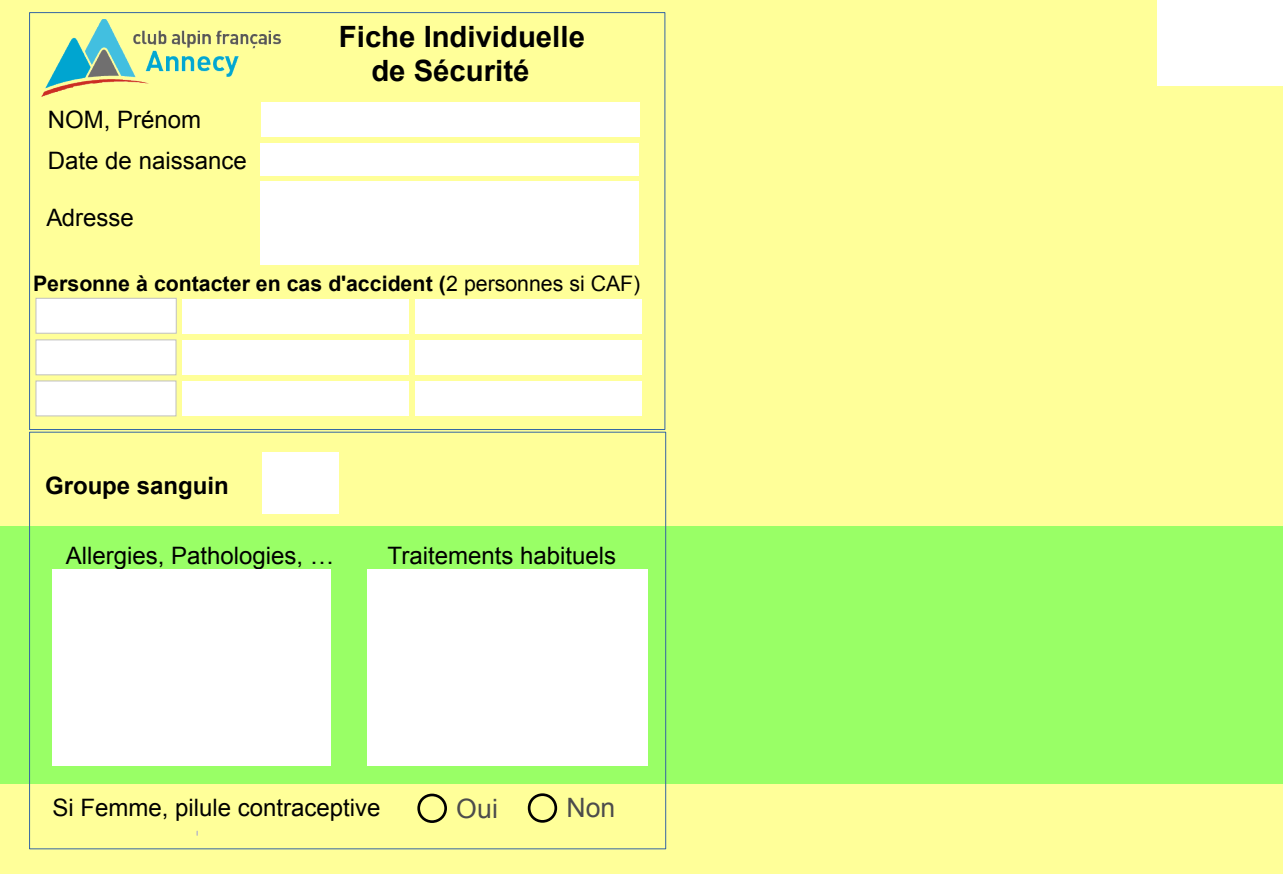